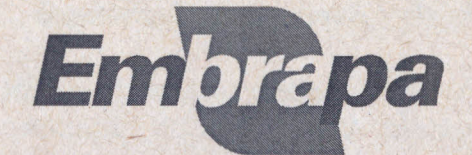

*Empresa Brasileira de Pesquisa Agropecuária ~mbrapa Amazônia Oriental Ministério da Agricultura* e *do Abastecimento Trav. Dr. Enéas Pinheiro, s/n". Marco Caixa Postal* 48 - *66095-100 - Belém, PA Telefone* (91) *32041000 Fax* (91) 32769845 *E-mail: sac@cpatu.embrapa.br http://www.cpatu.embrapa.br*

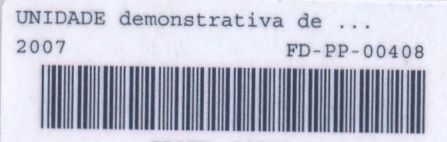

CPATU- 39999-1

Ministério do Desenvolvimento Agrário Ministério da Ministério da Agricultura, Ciência e Tecnologia Pecuária e Abastecimento

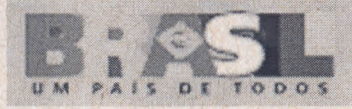

*.Unidade demonstrativa de meliponicultura* " Luiz Lopes Sobrinho"

39999

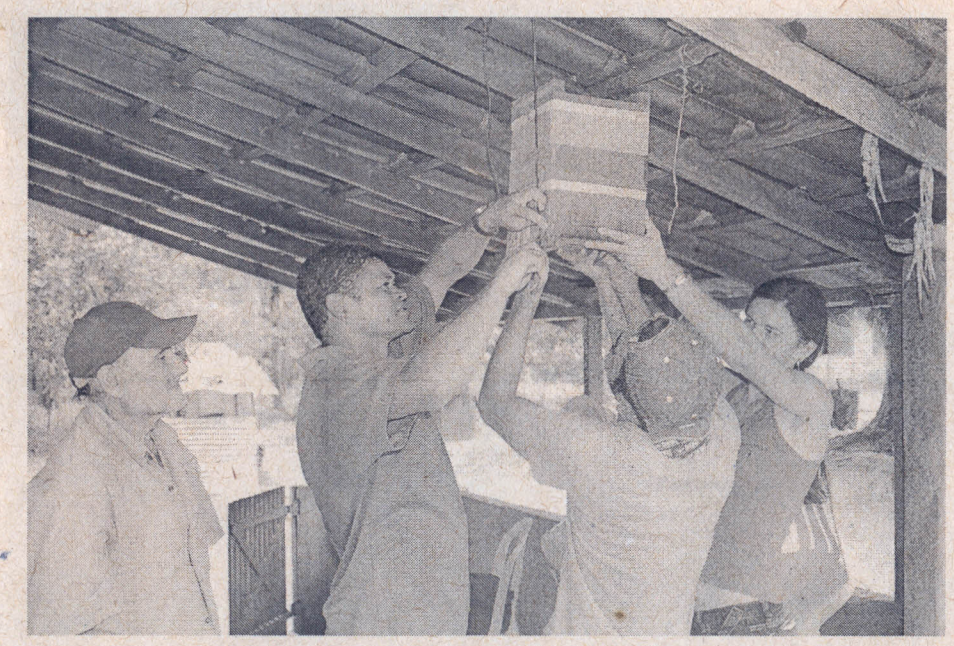

*01/0)/2007 a 01/12/2007 Belém, PA*

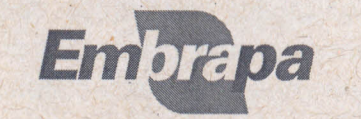

 $\cup$ 

~

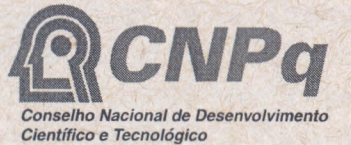

*MDA /SAF*

## *Objetivos:*

*Divulgação de tecnologias ligadas a meliponicultura junto a comunidades agrícolas de base familiar, estudantes, pesquisadores e professores sobre meliponicultura. "*

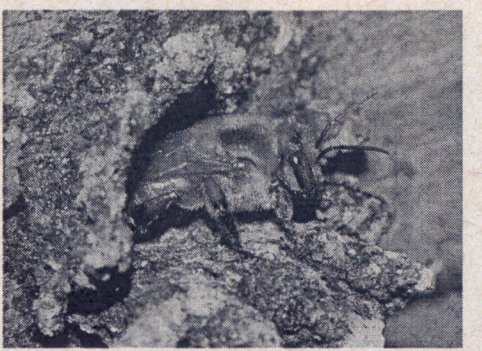

, Caixa Cabocla em residência de agricultor

Abelha Uruçu Amarela em entrada de ninho

## *Metoqologia:*

*Instalar meliponário modelo, utilizando caixas racionais desenvolvidas pelo CPATU.* O *meliponário irá servir de modelo de uma unidade produtiva de base familiar. A unidade demonstrativa é utilizada para capacitação, divulgação das tecnologias* e *fonte de dados* e *amostras para pesquisas sobre produtividade, absorção da atividade meliponícola, análises físico-química de méis e tecnologia de produtos apícolas. A UD fica sob a supervisão do Instituto Agroecológico da Amazônia - IAAM. As caixas são de uruçu-cinzente (Melipona fasciculata), uruçu-da-bunda-preta (Melipona melanoventer) e tequeruçu*

## *Resultados parciais / Resumo da Tecnologia*

*Foi instalado um meliponário utilizando-se caixas racionais na propriedade agrícola. Nos cursos de capacitação* o *meliponário instalado foi utilizado para ministrar as aulas práticas, ilustrando* o *modelo proposto, biologia e diversidade das abelhas nativas da Amazônia Oriental. Foram produzidas mudas de plantas apícolas para enriquecimento do pasto apícola no entorno da unidade demonstrativa* e *para doação aos criadores comunitários* em *diversos municípios paraenses atendidos pelo projeto.*

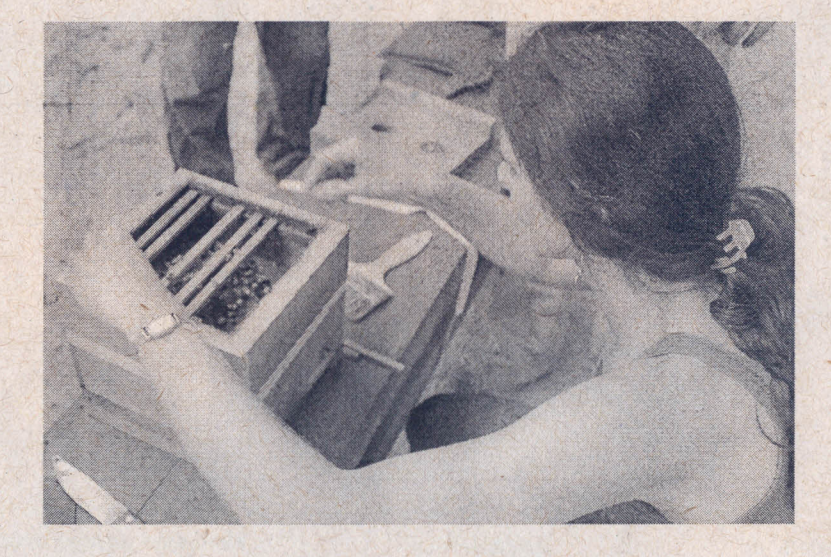

Transferência de ninho para caixa racional: Colocação das varetas

*Mais informações no site http://me/.cpatu.embrapa.br/*